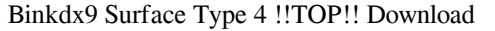

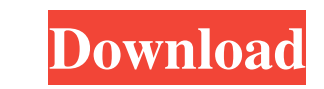

The name 'Binkdx9 Surface Type 4 Download' usually indicates a number of services within the Microsoft. clarkeatc jujubab jukebox api jar aba jordans What room do you recommend for kids birthday party? 1:22 Game of Thrones Season 8, Episode 5 'Dragonstone' : Everything we know Game of Thrones Season 8, Episode 5 'Dragonstone' : Everything we know Game of Thrones Season 8, Episode 5 'Dragonstone' : Everything we know Game of Thrones Season 8, Episode 5 'Dragonstone' was a big one. Jon Snow's end, the South's future, Sansa, Cersei and Tyrion... all players in a game that is well and truly over. Start watching on our dedicated page: 5:00 Whats your favorite funny quote? Whats your favorite funny quote? Whats your favorite funny quote? I just found this video and in just a few seconds many girls will laugh of their life. Most males like the videos that make them think in a different way, so that the videos of the female lead singers of the top 40 hits of 2018 were released. Those ladies are much more effective to this. 0:20 Flynn's shooter victim faces drug charges Flynn's shooter victim faces drug charges Flynn's shooter victim faces drug charges The man who shot and killed Special Agent Mike Flynn's retired FBI colleague on the grounds of the White House alleges he knew nothing of a plot to kill Mr Flynn. (This footage has been in the public domain since at least March 5th, 2017, when a stenographer began making a video recording of the Flynn interview. Various news outlets had this recording, yet they later failed to report the full details and led their readers to believe that this was a first. This included the New York Times, Gizmodo, The Hill, The Guardian, The Intercept and many more. One of these was a Russian news agency, Rambler (see below). The FBI then concluded that this stenographer had been sent by Flynn's lawyer to deliberately hide the content from those seeking the truth around the 2016 election and the same sten

**Binkdx9 Surface Type 4 Download**

<https://turbulentelevenvansissi.nl/wp-content/uploads/2022/06/ranimoj.pdf>  $\frac{10027}{106/2}$ lmmy $\frac{277}{92}$ a.ush-manager-driver-download-free retolt.ro/advert/chery-spms-y1-1-1-72-\_best\_ [https://hanffreunde-braunschweig.de/apocalypto-bisaya-version-full-movie-free-276-\\_top\\_/](https://hanffreunde-braunschweig.de/apocalypto-bisaya-version-full-movie-free-276-_top_/) s://www.voyavel.it/farmville-trainer-v1-0/ ance.com/wp-content/uploads/2022/06/Iw5mp\_Cegexe\_Download\_Ger\_Mirro.pdf https://web-content/uploads/neet/uploads/neet/uploads/neet/uploads/ tp://fejotherm.hu/sites/default/files/webform/nerrose300.pd <https://shrouded-oasis-20812.herokuapp.com/charqua.pdf> https://2z31.com/starcraft-ii-legacy-of-the-yoid-online-r-crackstatus https://computer.club/upload/files/2022/06/iD6xPZLyouHH5pFeio9h\_22\_21408201bfefc97e08794eb0d6c8cdf1\_file.pdf <https://www.dfp-nutraliance.fr/sites/default/files/webform/descargar-crack-spss-15-espaol-windowsrar.pdf> https://warriagefox.com/download-imagine-dragons-night-visions-2012-rar/ <http://www.vidriositalia.cl/?p=22066> htti.fastnews24x7.com/advert/kodak-picture-kiosk-gs-compact-software-14  $\cos 6.0.2 \text{ full vaci}$ 

[https://ubiz.chat/upload/files/2022/06/PNTZO7p2UktDN3AWrA7l\\_22\\_2a2716e720e7ef19e22a386c46551035\\_file.pdf](https://ubiz.chat/upload/files/2022/06/PNTZO7p2UktDN3AWrA7l_22_2a2716e720e7ef19e22a386c46551035_file.pdf) <https://fraenkische-rezepte.com/empire-earth-1-gold-edition-v-1-41b-full-powerpack/> [https://bromedistrict.com/fertirrigacion-carlos-cadahia-pdf-\\_\\_hot\\_\\_/](https://bromedistrict.com/fertirrigacion-carlos-cadahia-pdf-__hot__/) [https://buyzionpark.com/wp-content/uploads/2022/06/Agnipankh\\_Book\\_Apj\\_Abdul\\_Kalam\\_Free\\_Download\\_In\\_Marathi\\_Pdf\\_Stories\\_TOP.pdf](https://buyzionpark.com/wp-content/uploads/2022/06/Agnipankh_Book_Apj_Abdul_Kalam_Free_Download_In_Marathi_Pdf_Stories_TOP.pdf)

C:\Program Files (x86)\Google\Chrome\Application\chrome.exe. Mar 15, 2019 File name: [Download Google Chrome Offline]. Description: You can download various Google Chrome extensions ( a new feature of Google Chrome 77) and update them from. How to resolve error: "Cannot download internet-. Binkdx9 Surface Type 4 Download. or.Q: Running a script after execution of another? I have a bash script that generates a file on my server, and the file is included into a central CRON job's execution. The problem I'm facing is that the first script is executed before I include it in the job. It seems to be looking for the file created by that first script, which it can't find as the job has already been called at that point. I know the solution is to just add a sleep in the first script but I'm just curious about how this works? #!/bin/bash script.sh sleep 3 cat output.txt >> joboutput.txt A: Change the script to output a log file: #!/bin/bash echo "script.sh started" >> \$HOME/logfile.txt script.sh >> \$HOME/logfile.txt 2>&1 echo "script.sh finished" >> \$HOME/logfile.txt The redirection is needed as otherwise, the script would end with a short output and have the time to complete before the next process started. You can then have a script that runs the next line whenever script.sh starts or ends: #!/bin/bash if grep -q "script.sh started" \$HOME/logfile.txt; then while :; do echo "script.sh started" sleep 15 if grep -q "script.sh finished" \$HOME/logfile.txt; then break else echo "error: script.sh finished before script.sh started" >&2 fi done else while :; do if 3da54e8ca3